# Explore subtraction

This is where you section ends. Duplicate this set of slides as many times you need to go over all your sections.

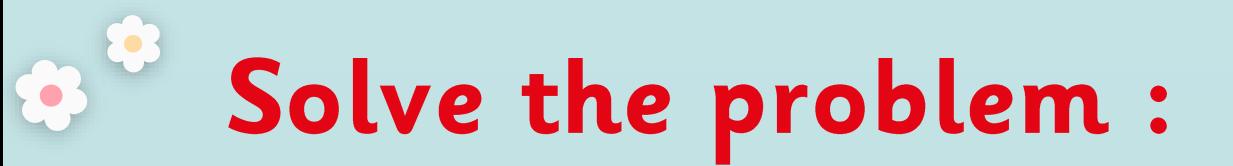

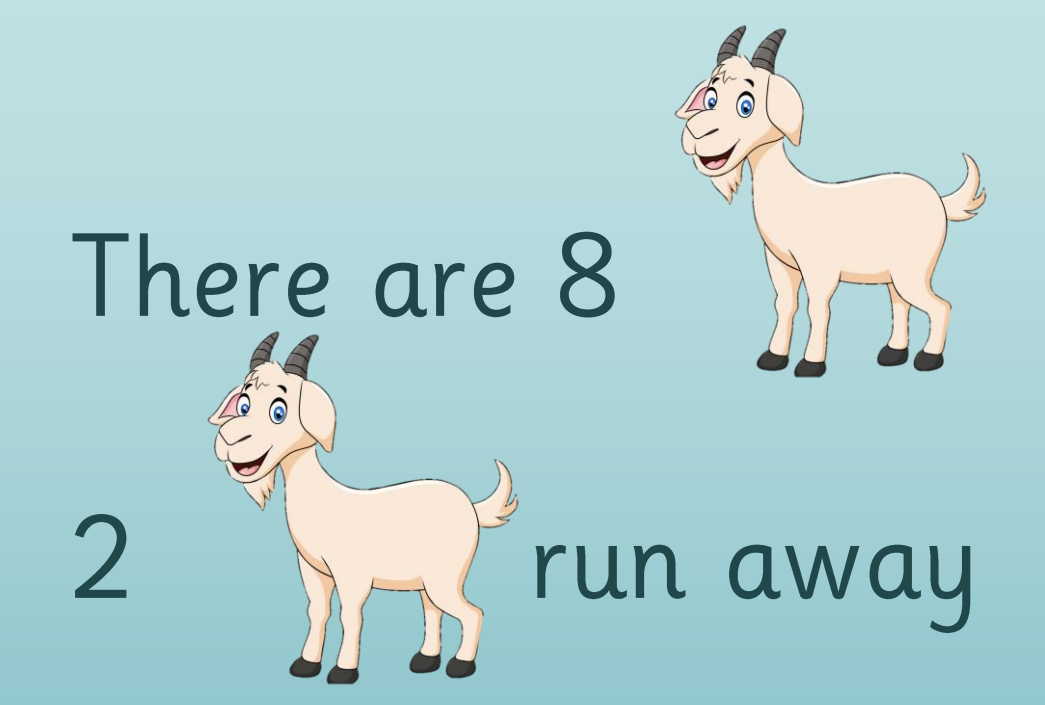

### How many are left?

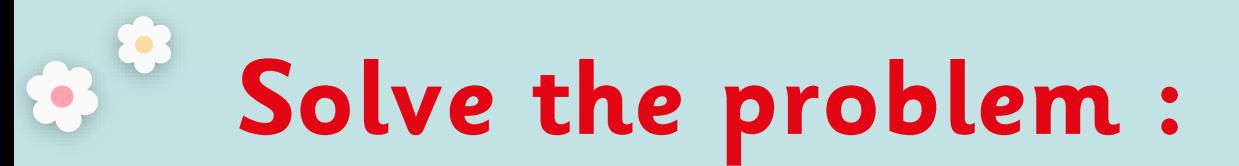

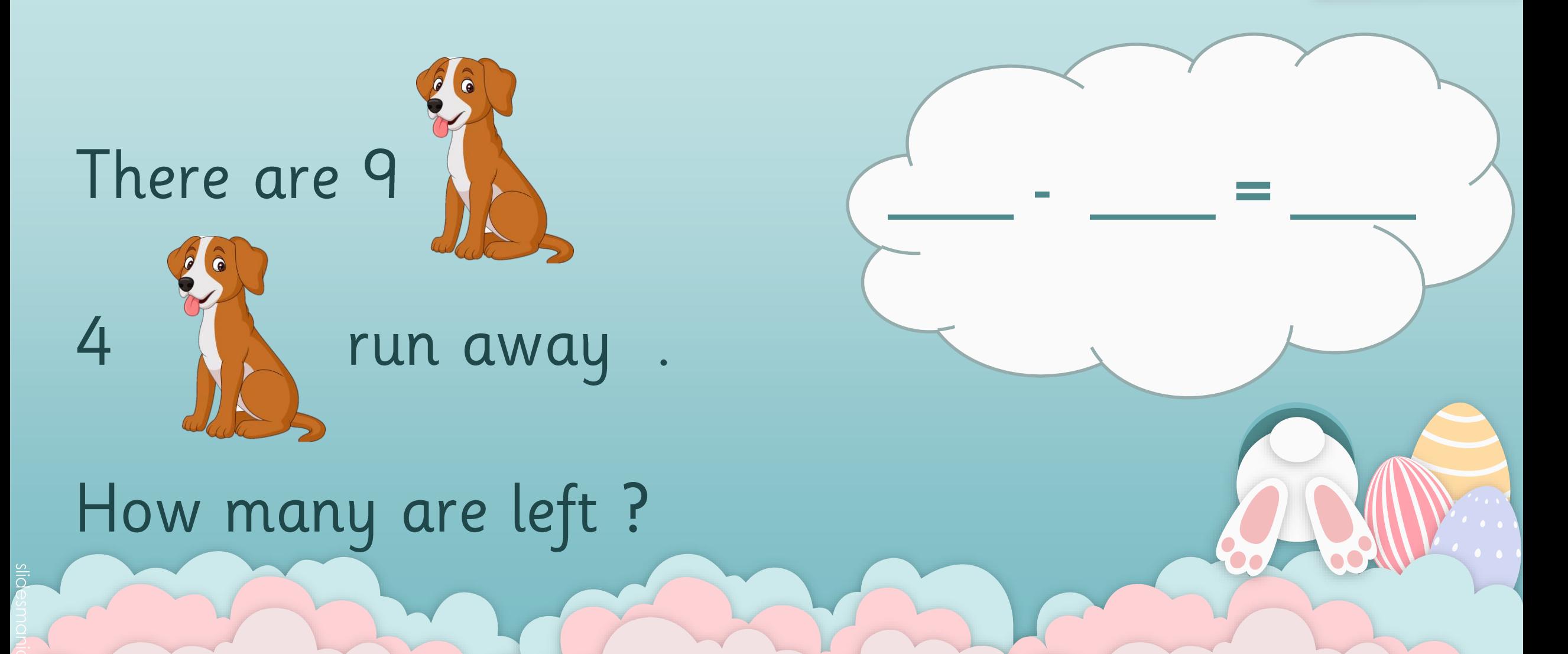

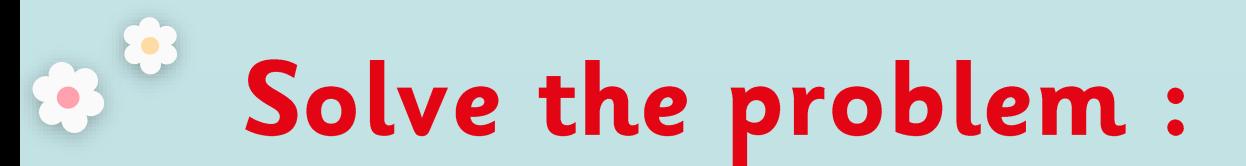

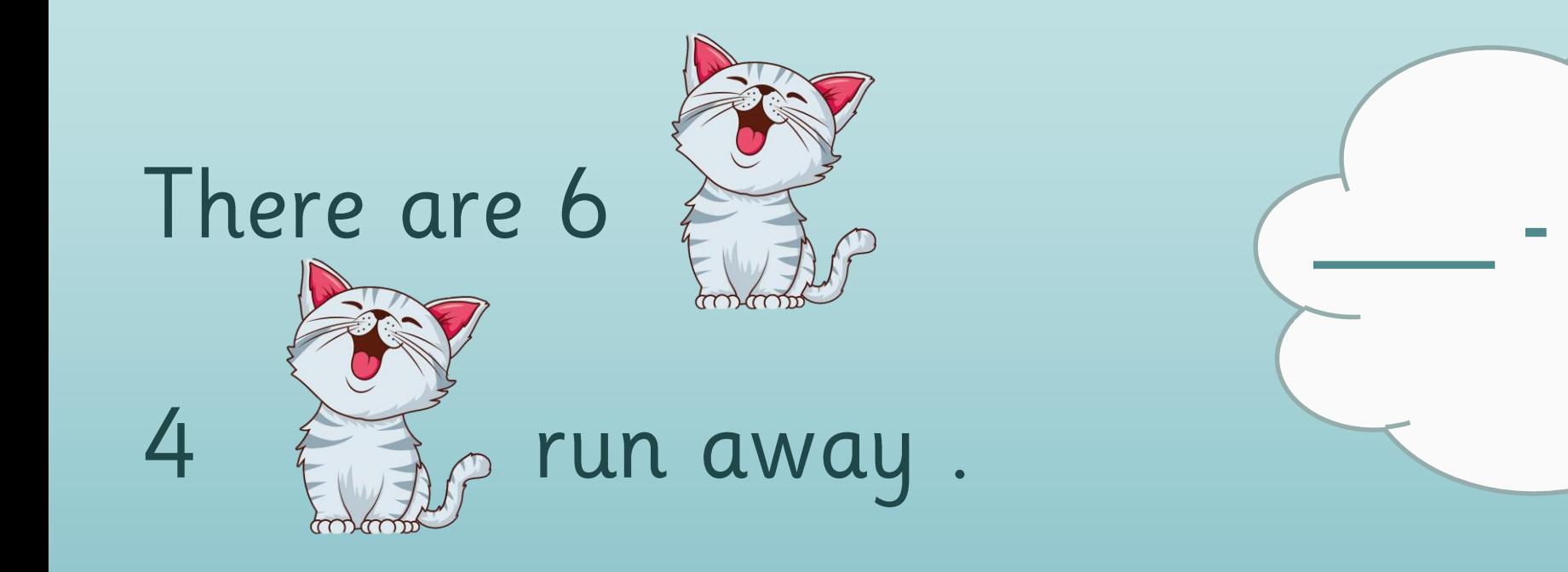

### How many are left?

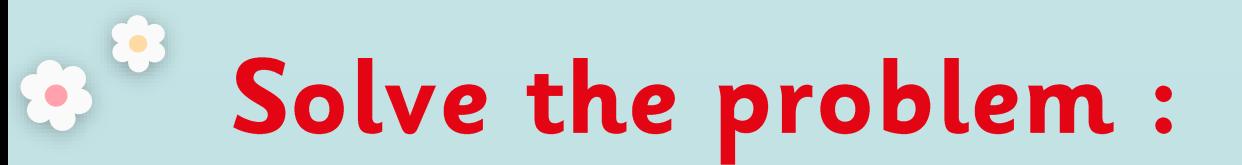

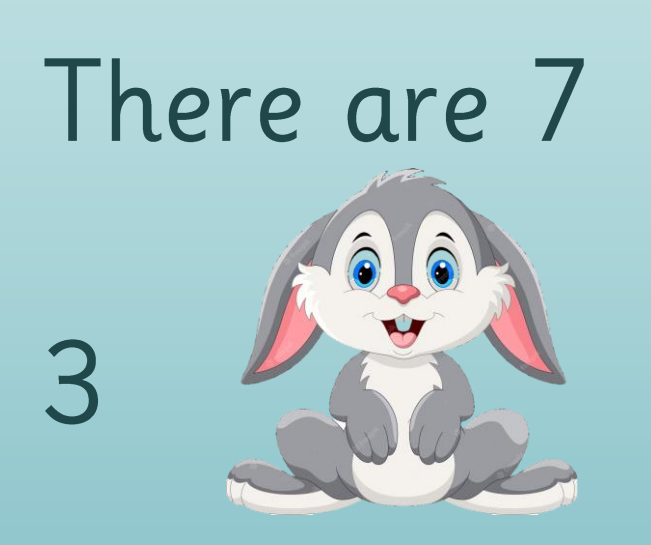

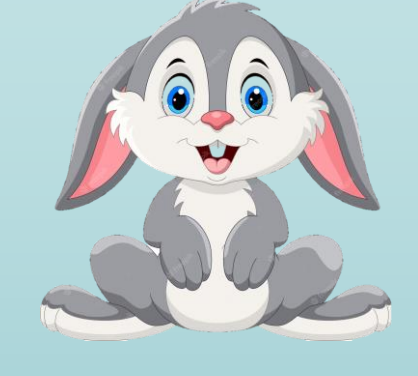

#### run away  $\mathbb{R}^2$

### How many are left?

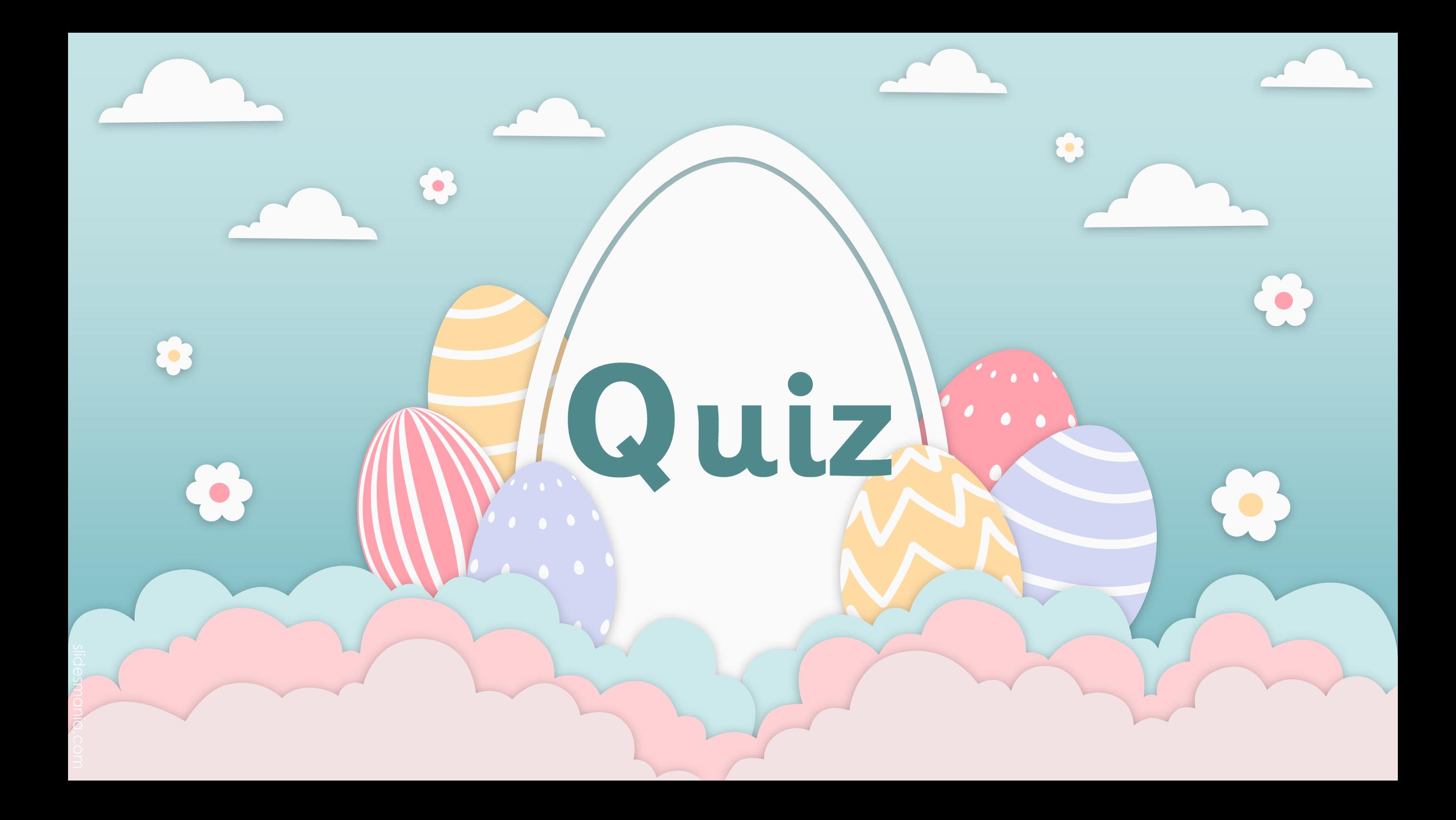

# Tell a math's story about the picture :

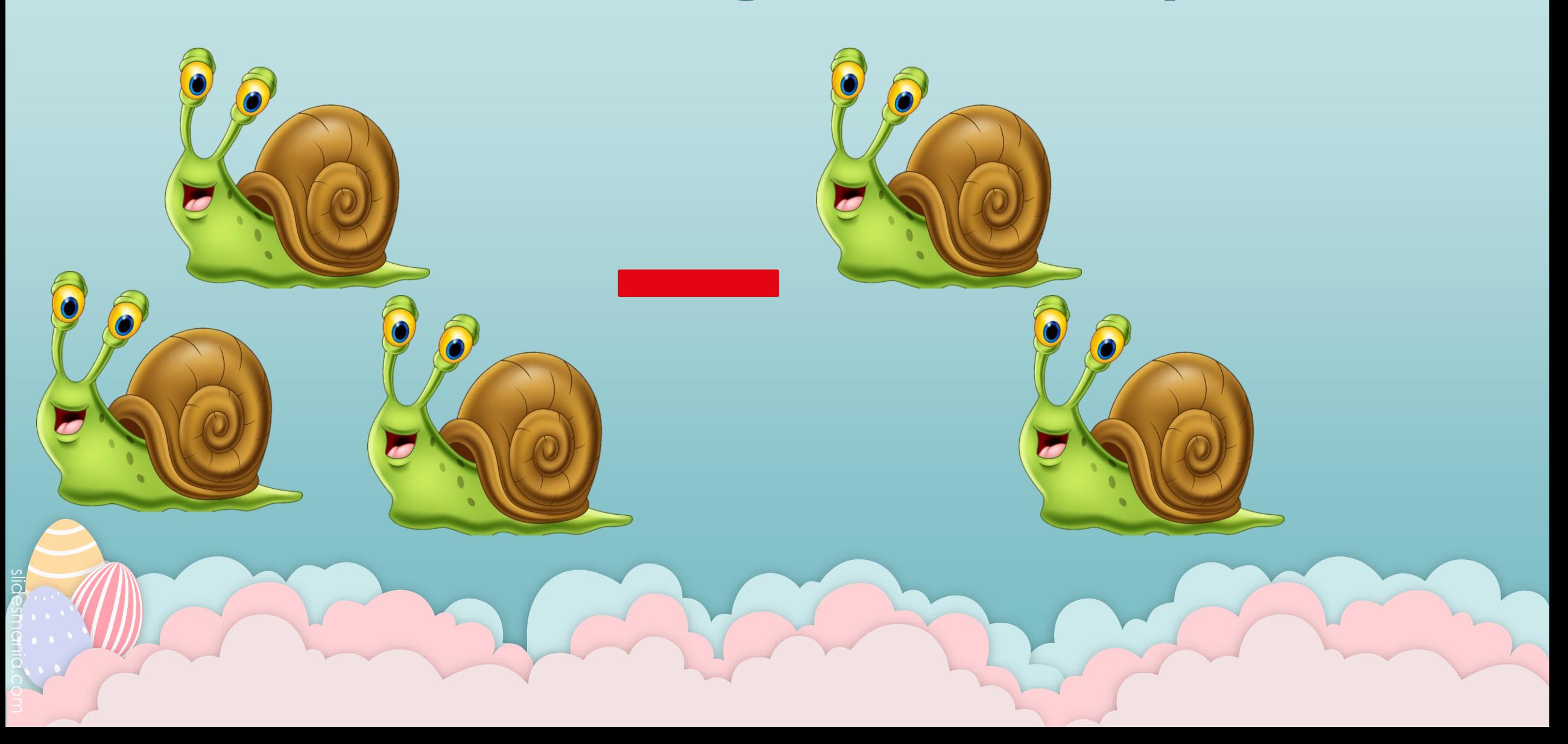

# Tell a math's story about the picture:

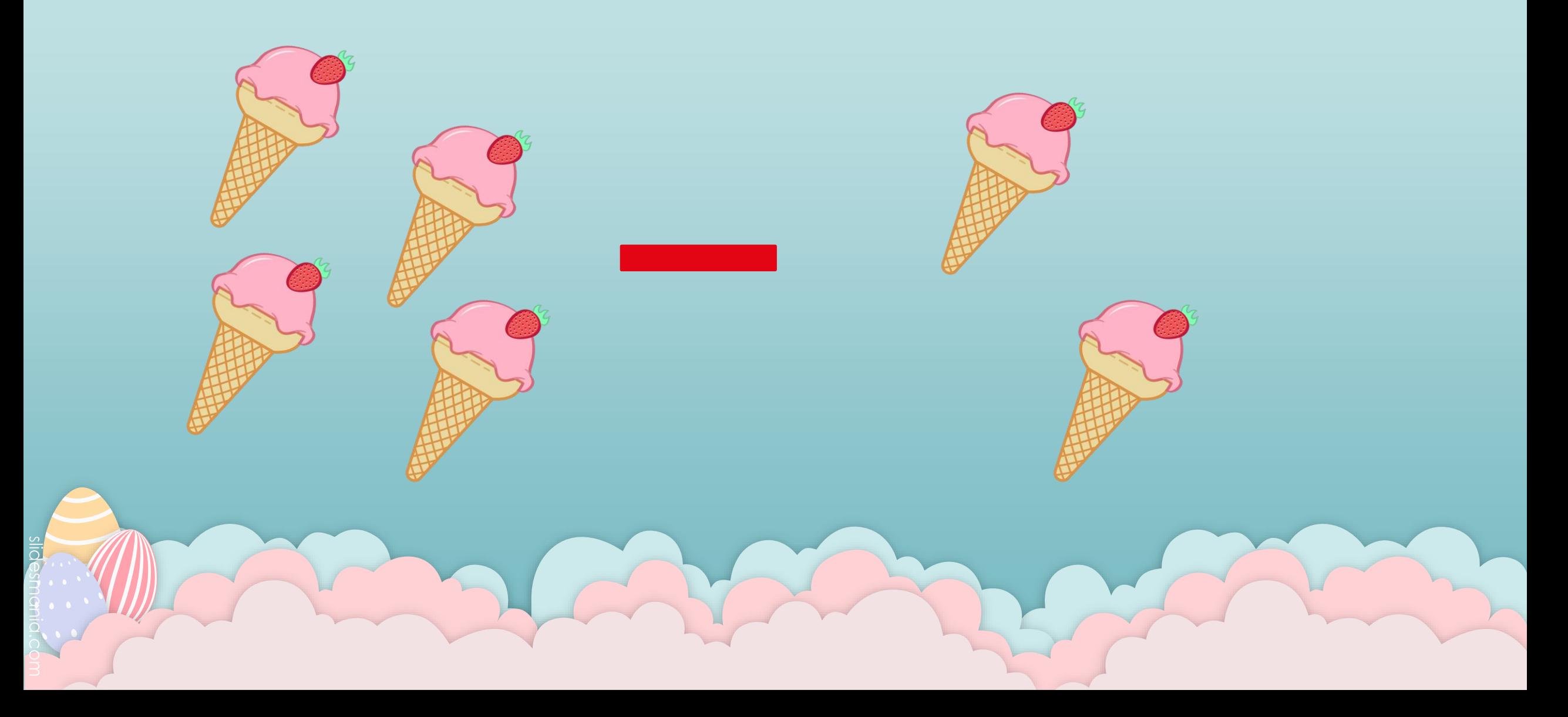

# Tell a math's story about the picture :

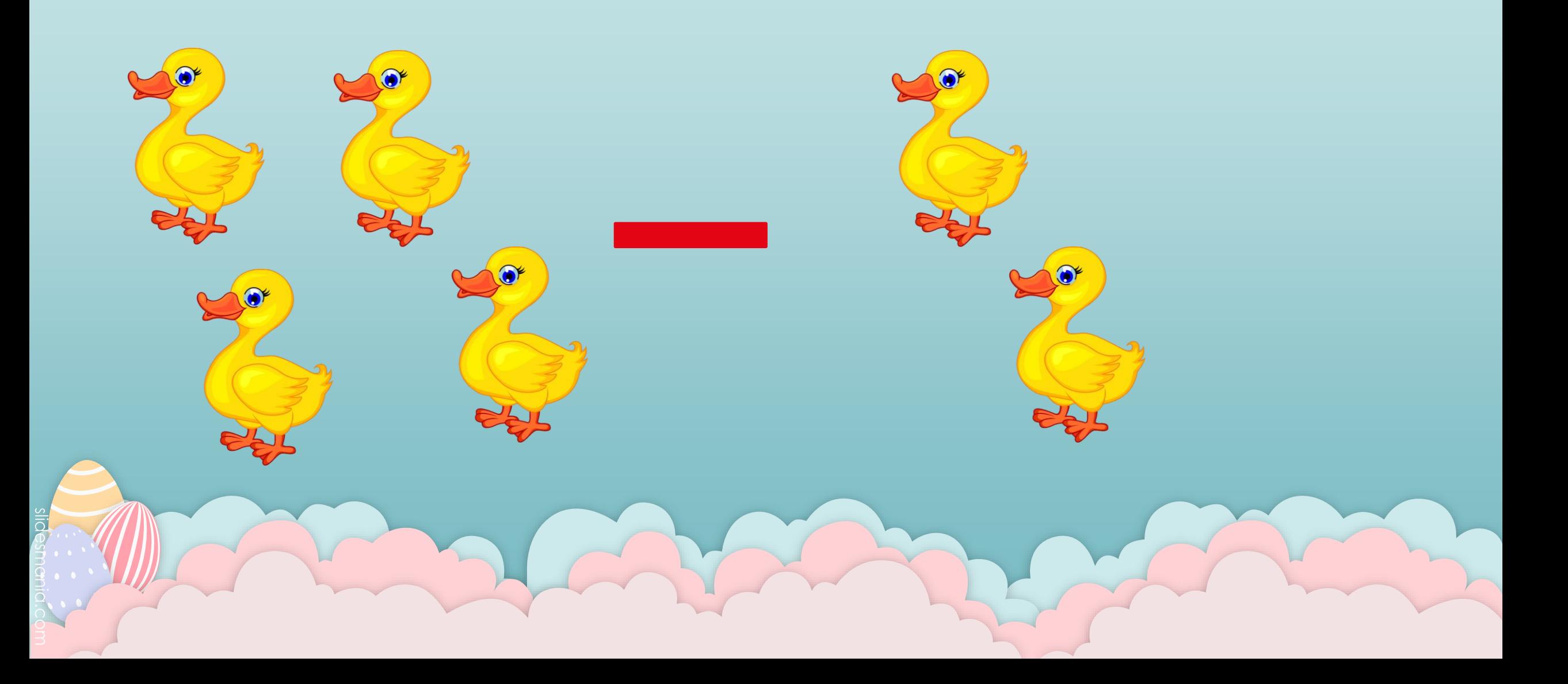

# Now draw a picture and tell a story: